## **Photoshop 2022 Download Activation Code CRACK Windows X64 {{ Latest }} 2023**

Hard to crack? Not impossible, if you follow these steps. First, you need to download and install the Adobe Photoshop software on your computer. Then, you need to locate the installation.exe file and run it. Once the installation is complete, you need to locate the patch file and copy it to your computer. The patch file is usually available online, and it is used to unlock the full version of the software. Once the patch file is copied, you need to run it and then follow the instructions on the screen. Once the patching process is complete, you will have a fully functional version of Adobe Photoshop on your computer. To make sure that the software is running properly, you should check the version number to ensure that the crack was successful. And that's it - you have now successfully installed and cracked Adobe Photoshop!

[Click Here](http://siteslocate.com/UGhvdG9zaG9wIDIwMjIUGh/aerom.overheating/cafe/chucks/?gastroc&ZG93bmxvYWR8VEM5T1d3NU1ueDhNVFkzTWpVNU1qVTNOSHg4TWpVNU1IeDhLRTBwSUZkdmNtUndjbVZ6Y3lCYldFMU1VbEJESUZZeUlGQkVSbDA=byob)

An element of the One-Click Fill and Delete process is that it allows you to fill and change colors in only those areas of an image you want, significantly easing pain and speeding your workflow. For example, to change any defined areas of an image to use a new color, you don't have to change the color properties of any other areas; you can simply drag out your color. The linked color entry allows you to easily customize the color in the resulting image. With Creative Cloud, you can even check your email while editing. The new "Mail" option shows up in the interface and lets you check your e-mails and make a web connection. E-mail can be attached as a PDF to your file, or opened offline by editing the message. If you have a saved draft, the dialog will let you hit "Send" or "Receive" so you can retrieve your draft. Sent messages are stored in the Sent Mail folder you are using for the project. To check Outlook, photo bucket, or Dropbox for an e-mail message, you can create a rule to choose a selection for opening. Whenever selection is made, Photoshop will quickly and automatically open an e-mail message. one of the biggest frustrations with Elements is accidentally deleting an entire page. There's no option to search and find missing content, and Adobe has either completely neglected that pain point or turned the feature off. Other than the Navigate dialog from Lightroom, the only way to find content within the application is to open the Save dialog from Photoshop, where you can choose which areas are included.

## **Download Photoshop 2022Cracked With Product Key X64 {{ lifetime releaSe }} 2022**

If you find yourself using the photo-editing tool often, it might be convenient to have a dedicated tab in your workspace. You can easily add one of the many free, lifesaving brushes to your Photoshop tab with a quick click. Â If you want to create a lot of graphics, you'll need lots of graphics. Â Lightroom's import tools are great for picking up all kinds of photometadata, but the workflow tends to be a bit cumbersome. The  $\hat{A}$  Photoshop $\hat{A}$  app is great for modifying images a whole lot quicker than  $\hat{A}$  Lightroom, but not so much for photo-editing. If you mostly want to make photos prettier,  $\hat{A}$  Lightroom $\hat{A}$  is the tool you probably want. If you are not that picky,  $\hat{A}$  Photoshop $\hat{A}$  is your replacement, but you'll still need your own postprocessing. A Photoshop A would be your tool of choice for making graphics, but if you're interested in photo-editing in general, then  $\hat{A}$  Lightroom $\hat{A}$  is a better choice. Photoshop will help you work on your idea more clearly and effectively. For example, color schemes and styles are really important to create a visually pleasing work. Another noteworthy feature is the image-editing capabilities, which include filters. These filters can be used to enhance image quality. **What kind of**

## **Photoshop do most designers use?**

Photoshop CS5 is the latest edition of Photoshop, which contains both the digital photography and retouching filters plus a host of options and features. Photoshop CS5 is a professional-level photo editor, and the features of this edition are geared toward professional and semi-professional designers and retouchers. Those of you who are learning Photoshop may want to look into the Express Edits bundle as it includes most of the basic editing shapes and tools. e3d0a04c9c

## **Download free Photoshop 2022Free Registration Code 2022**

The basics include retouching tools like Spot Healing Brush, Color Adjustment, and Clarity so you can remove dust, muzzles, pimples, wrinkles, and hat-hair, trim unwanted background, and make overall adjustments to a photo. All these capabilities are enabled via the familiar Trusted Brushes, and you can apply them to any areas of an image, including the entire canvas. This can be done easily by using the Brush Preset Range, which contains a collection of presets created by Adobe for its industry-leading brushes. These include adjustments like the Lighting/Colors, Shadows/Highlights, and text and graphics. The Trusted Presets are a good deal more powerful than the brushes, and you can use them to create a single preset to match your desired look, or you can use individual tools to make adjustments to your image. All of these features are wrapped up in an attractive, easy-to-use interface that can be applied to any edits that need doing. In fact, it's a dream for people who want to create beautiful images and retouching asana. Interestingly, you can even apply Trusted Presets straight to layers. Keep in mind that the whole process of editing is made easier, too, because Photoshop Elements for macOS is fully integrated with iCloud Photos. This means you don't have to keep re-saving your edits while you're in the middle of creating your masterpiece. One of the other exciting features in Adobe Photoshop Elements for macOS is support for Smart Objects. With this feature, you can create a special layer in Photoshop Elements that contains only the content you want to edit. So, you might want to place any content outside the photoshop Elements editing space, without having to worry about accidentally changing that content.

photoshop cs2 free download full version no trial adobe photoshop cs2 text styles free download adobe photoshop cs2 update free download free download photoshop cs2 full version with keygen download cs2 photoshop free full version adobe photoshop cs2 free download for windows 10 portraiture plugin for photoshop cs2 free download neat image plugin for photoshop cs2 free download photoshop cs2 plugins free download photoshop cs2 filter plugins free download

Photoshop is the premier--and priciest--tool for creative professionals. And its new Creativity Cloud features mean that it is bringing many of its most powerful tools and features to the public online. Photoshop 23 includes updated and updated tools, such as an updated lens brush tool, the Content-Aware Fill tool, the Content-Aware Move tool, and InDesign integration. Adobe Photoshop 2017 Release Notes – New Features. Adobe's Photoshop apps have been our go-to tools for years, but now the company is introducing two new apps that bridge the gap between graphic design and the web. The Adobe Portfolio app allows designers to create beautiful web and mobile designs, while the Adobe Experience Analyzer app lets you measure the impact of your design on the web, in your browser, and across mobile devices. We'll take a closer look at each app, in this latest Launch Center roundup! Photoshop CC 2019 Features. You asked for it—we've finally delivered on those requests! In this when you get a chance, check out the new features in the latest version of Photoshop CC. From the much-requested ability to edit gradients to the addition of a new fourth Layer Panel to many more new features and tweaks, we're excited to announce that with some great new features, you can make your design dreams come true. Photoshop CC 2018 CC Features. The new features you've requested are here. These new updates offer a new set of creative features for working with imagery, delivering excellence on the web and in print, harnessing machine learning for unusual text and shapes and optimizing workflows. After all, we make this stuff possible… so we're pretty excited about it too.

"Our goal with the new features in Photoshop CC 2018 was to create a workflow that makes it easier to work on images from any device – even when on a mobile one," said Joel Birnbaum, Senior Product Manager, Adobe. The big change in Photoshop CC is that you no longer need to "open" a document. Instead, you can work on any document, regardless of whether you have Adobe Photoshop installed or not. Adobe will also add the auto-save feature, meaning that you can work on a document and it will automatically save every 15 to 20 minutes. This will help out in case you get interrupted while working on a project. Photoshop is the best tool for editing photos, videos, and graphics. It has revolutionized the way we use digital images across the world. Adobe Photoshop is a powerful tool for all the graphic designers to use. It is a multifeatured graphics software that has a simple and intuitive user interface and a wide range of powerful data processing tools. Photoshop has an awesome collection of smart filters and photo effects designed by the professional artists. It is an effective way of editing images and photos. Photoshop has been around for more than a decade. This powerful graphic editing software is compatible with Mac, Windows, and Linux operating systems. Photoshop can be used for editing any type of source. It has a powerful feature set that allows you to edit and manipulate images on an unlimited scale. You can turn documents into a wide variety of designs. It can be used to edit photos, videos, and graphics. There are more than

1,000,000 users around the globe who are using Photoshop. It has many useful features like resizing, cropping, editing, adding special effects, and so on. Photoshop is available for free download. You can download Adobe Photoshop CC 2018 from the Adobe website.

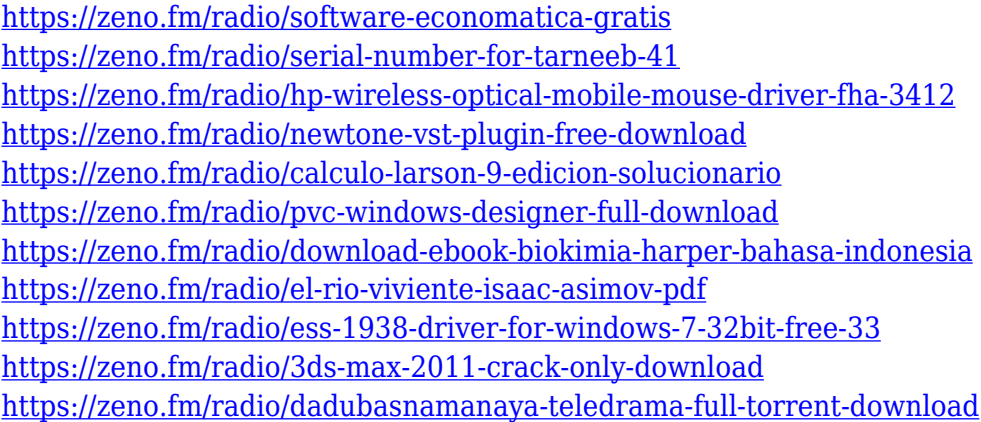

Bittbox, report by Zana Matsumoto Bittbox, report by Zana Matsumoto It doesn't yet include all of Photoshop's features, but you will see many of the most powerful and popular Photoshop industryleading selection features in Photoshop on the web, including Object Selection, Remove Background, Adobe Camera Raw's image adjustments, and Content-Aware Fill. There are plenty of capabilities to enable you to make your images look better, remove unwanted items from your images, and composite photos together to create the innovative outputs that only Photoshop can deliver. Adobe Photoshop can be used for any professional creative projects as it provides a manageable and user-friendly interface that is easy to learn. It also has powerful batch processing functions – a very useful feature for a professional who copies large amounts of content on a regular basis. Adobe Photoshop operates without the need for any kind of training. Using it is as simple as using a conventional word processor. Image manipulation: It is used for image addition and removal and to pre- or post-process images. This type of processing is referred to as rasterbased because it manipulates the images on a raster-to-raster basis. This type of processing is referred to as raster-based because it manipulates the images on a raster-to-raster basis. It includes all of the basic adjustments and graphic effects of modifying an image without the aid of any type of tool. It is noted that Photoshop pre-processes images by replacing part of an image with a flat, solid color that resembles the original.

<https://otovice.com/wp-content/uploads/2023/01/premgil.pdf>

[https://sandyssayings.com/wp-content/uploads/2023/01/Photoshop\\_2021\\_Version\\_225.pdf](https://sandyssayings.com/wp-content/uploads/2023/01/Photoshop_2021_Version_225.pdf) <https://thefpds.org/wp-content/uploads/2023/01/darhat.pdf>

[https://roandsport.com/wp-content/uploads/2023/01/Adobe-Photoshop-Cs3-Download-For-Windows-8](https://roandsport.com/wp-content/uploads/2023/01/Adobe-Photoshop-Cs3-Download-For-Windows-81-64-Bit-TOP.pdf) [1-64-Bit-TOP.pdf](https://roandsport.com/wp-content/uploads/2023/01/Adobe-Photoshop-Cs3-Download-For-Windows-81-64-Bit-TOP.pdf)

[http://www.smallbiznessblues.com/wp-content/uploads/2023/01/Photoshop-Cs3-Portable-Installer-Fr](http://www.smallbiznessblues.com/wp-content/uploads/2023/01/Photoshop-Cs3-Portable-Installer-Free-Download-INSTALL.pdf) [ee-Download-INSTALL.pdf](http://www.smallbiznessblues.com/wp-content/uploads/2023/01/Photoshop-Cs3-Portable-Installer-Free-Download-INSTALL.pdf)

[https://pieseutilajeagricole.com/wp-content/uploads/2023/01/Photoshop\\_EXpress\\_\\_Download\\_Cracke](https://pieseutilajeagricole.com/wp-content/uploads/2023/01/Photoshop_EXpress__Download_Cracked_WIN__MAC_3264bit__updAte__2023.pdf) [d\\_WIN\\_\\_MAC\\_3264bit\\_\\_updAte\\_\\_2023.pdf](https://pieseutilajeagricole.com/wp-content/uploads/2023/01/Photoshop_EXpress__Download_Cracked_WIN__MAC_3264bit__updAte__2023.pdf)

<https://btr-pen.com/wp-content/uploads/2023/01/lavrfla.pdf>

[https://randys.us/wp-content/uploads/2023/01/Adobe-Photoshop-2021-Version-2201-LifeTime-Activati](https://randys.us/wp-content/uploads/2023/01/Adobe-Photoshop-2021-Version-2201-LifeTime-Activation-Code-License-Code-Keygen-PCWindows.pdf) [on-Code-License-Code-Keygen-PCWindows.pdf](https://randys.us/wp-content/uploads/2023/01/Adobe-Photoshop-2021-Version-2201-LifeTime-Activation-Code-License-Code-Keygen-PCWindows.pdf)

<https://aeaaar.com/photoshop-2021-version-22-3-1-torrent-activation-code-activation-code-2023/> <https://teaway.pl/wp-content/uploads/2023/01/Photoshop-2022-Version-2311-Torrent-X64-2022.pdf> [https://schweigert.ninja/wp-content/uploads/2023/01/Photoshop\\_2022\\_Version\\_232.pdf](https://schweigert.ninja/wp-content/uploads/2023/01/Photoshop_2022_Version_232.pdf)

<https://lectomania.com/wp-content/uploads/2023/01/taliber.pdf>

<https://wethesalesengineers.com/wp-content/uploads/2023/01/wauwash.pdf>

[https://pzn.by/wp-content/uploads/2023/01/photoshop-2022-version-230-download-free-full-version-s](https://pzn.by/wp-content/uploads/2023/01/photoshop-2022-version-230-download-free-full-version-serial-key-for-windows-3264bit-2022.pdf) [erial-key-for-windows-3264bit-2022.pdf](https://pzn.by/wp-content/uploads/2023/01/photoshop-2022-version-230-download-free-full-version-serial-key-for-windows-3264bit-2022.pdf)

<https://4thewoke.com/wp-content/uploads/2023/01/verbrang.pdf>

<https://www.cuernambiental.org/wp-content/uploads/2023/01/rowbeag.pdf>

[https://lebanesebusinessdirectory.com/wp-content/uploads/2023/01/Photoshop-70-Adobe-Free-Downl](https://lebanesebusinessdirectory.com/wp-content/uploads/2023/01/Photoshop-70-Adobe-Free-Download-PORTABLE.pdf) [oad-PORTABLE.pdf](https://lebanesebusinessdirectory.com/wp-content/uploads/2023/01/Photoshop-70-Adobe-Free-Download-PORTABLE.pdf)

[https://roandsport.com/wp-content/uploads/2023/01/Adobe-Photoshop-2020-version-21-Download-Lif](https://roandsport.com/wp-content/uploads/2023/01/Adobe-Photoshop-2020-version-21-Download-LifeTime-Activation-Code-WIN-MAC-x3264-2023.pdf) [eTime-Activation-Code-WIN-MAC-x3264-2023.pdf](https://roandsport.com/wp-content/uploads/2023/01/Adobe-Photoshop-2020-version-21-Download-LifeTime-Activation-Code-WIN-MAC-x3264-2023.pdf)

<http://raga-e-store.com/adobe-photoshop-cs4-camera-raw-plugin-download-windows-high-quality/>

[https://linuxhacks.in/wp-content/uploads/2023/01/Photoshop-2021-Version-2251-Download-free-Hack](https://linuxhacks.in/wp-content/uploads/2023/01/Photoshop-2021-Version-2251-Download-free-Hacked-Activation-lAtest-versIon-2023.pdf) [ed-Activation-lAtest-versIon-2023.pdf](https://linuxhacks.in/wp-content/uploads/2023/01/Photoshop-2021-Version-2251-Download-free-Hacked-Activation-lAtest-versIon-2023.pdf)

<http://medlifecareer.com/?p=25798>

<https://globaltvhost.com/wp-content/uploads/2023/01/ottocat.pdf>

<https://instinctvbc.com/wp-content/uploads/2023/01/sereelsa.pdf>

<http://rei-pa.com/?p=39297>

[https://parsiangroup.ca/2023/01/download-free-adobe-photoshop-with-serial-key-win-mac-3264bit-lat](https://parsiangroup.ca/2023/01/download-free-adobe-photoshop-with-serial-key-win-mac-3264bit-latest-2022/) [est-2022/](https://parsiangroup.ca/2023/01/download-free-adobe-photoshop-with-serial-key-win-mac-3264bit-latest-2022/)

[http://starwavesenterprises.com/download-free-adobe-photoshop-2021-version-22-3-with-licence-key](http://starwavesenterprises.com/download-free-adobe-photoshop-2021-version-22-3-with-licence-key-x32-64-2022/)[x32-64-2022/](http://starwavesenterprises.com/download-free-adobe-photoshop-2021-version-22-3-with-licence-key-x32-64-2022/)

[https://www.riobrasilword.com/2023/01/02/download-adobe-photoshop-cc-2015-with-full-keygen-lice](https://www.riobrasilword.com/2023/01/02/download-adobe-photoshop-cc-2015-with-full-keygen-license-key-full-mac-win-last-release-2022/) [nse-key-full-mac-win-last-release-2022/](https://www.riobrasilword.com/2023/01/02/download-adobe-photoshop-cc-2015-with-full-keygen-license-key-full-mac-win-last-release-2022/)

[https://teenmemorywall.com/download-free-photoshop-2021-version-22-2-license-key-full-with-licenc](https://teenmemorywall.com/download-free-photoshop-2021-version-22-2-license-key-full-with-licence-key-2023/) [e-key-2023/](https://teenmemorywall.com/download-free-photoshop-2021-version-22-2-license-key-full-with-licence-key-2023/)

[https://thegervaisstreetbridge.com/wp-content/uploads/2023/01/Adobe-Photoshop-Cs6-Latest-Versio](https://thegervaisstreetbridge.com/wp-content/uploads/2023/01/Adobe-Photoshop-Cs6-Latest-Version-2020-Free-Download-WORK.pdf) [n-2020-Free-Download-WORK.pdf](https://thegervaisstreetbridge.com/wp-content/uploads/2023/01/Adobe-Photoshop-Cs6-Latest-Version-2020-Free-Download-WORK.pdf)

<http://www.smallbiznessblues.com/wp-content/uploads/2023/01/slavzal.pdf>

<https://teenmemorywall.com/wp-content/uploads/2023/01/paljav.pdf>

[https://pizzeriaminerva.es/wp-content/uploads/2023/01/Photoshop-Cs4-Installer-Free-Download-TOP.](https://pizzeriaminerva.es/wp-content/uploads/2023/01/Photoshop-Cs4-Installer-Free-Download-TOP.pdf) [pdf](https://pizzeriaminerva.es/wp-content/uploads/2023/01/Photoshop-Cs4-Installer-Free-Download-TOP.pdf)

<http://www.sweethomeslondon.com/?p=188605>

<http://agrit.net/2023/01/fonts-styles-free-download-for-photoshop-free/>

[https://awaazsachki.com/wp-content/uploads/Download-Photoshop-2020-version-21-Licence-Key-Acti](https://awaazsachki.com/wp-content/uploads/Download-Photoshop-2020-version-21-Licence-Key-Activator-2023.pdf) [vator-2023.pdf](https://awaazsachki.com/wp-content/uploads/Download-Photoshop-2020-version-21-Licence-Key-Activator-2023.pdf)

[https://fotofables.com/wp-content/uploads/2023/01/Adobe\\_Photoshop\\_Cs2\\_Latest\\_Version\\_Free\\_Dow](https://fotofables.com/wp-content/uploads/2023/01/Adobe_Photoshop_Cs2_Latest_Version_Free_Download_BEST.pdf) [nload\\_BEST.pdf](https://fotofables.com/wp-content/uploads/2023/01/Adobe_Photoshop_Cs2_Latest_Version_Free_Download_BEST.pdf)

<https://luxurygamingllc.com/photoshop-7-0-free-software-download-repack/>

[https://groottravel.com/wp-content/uploads/2023/01/Photoshop-Cs3-Latest-Version-Free-Download-T](https://groottravel.com/wp-content/uploads/2023/01/Photoshop-Cs3-Latest-Version-Free-Download-TOP.pdf) [OP.pdf](https://groottravel.com/wp-content/uploads/2023/01/Photoshop-Cs3-Latest-Version-Free-Download-TOP.pdf)

<https://www.m-loom.com/wp-content/uploads/2023/01/darhenn.pdf>

[https://cwestrealty.com/wp-content/uploads/2023/01/Adobe\\_Photoshop\\_CC\\_2015\\_version\\_17-1.pdf](https://cwestrealty.com/wp-content/uploads/2023/01/Adobe_Photoshop_CC_2015_version_17-1.pdf)

In the late 1980s, two employees of the Adobe software company developed Photoshop, based on an earlier program called Macromedia Freehand. Adobe Photoshop 1 was released in 1992. The company introduced Photoshop CC in 2019 and said that over 200 million people use the platform to create, manage, and publish visuals on desktop, mobile, and the web. In 1992, Adobe Photoshop 1 was released. It was quickly the standard in the industry. Thousands of trainers all across the country came up with the best course to teach Photoshop. It was released in 1993, which helped the owners grow even more in the 1980s. Looking for more? Check out the full range of new features from Adobe Photoshop and Adobe

Photoshop Elements, or head over to Envato Tuts+ for more design related content – such as this round up of the 50+ Best Photoshop Templates From Envato Elements! You can also learn how to create a sketch Photoshop effect, change eye color in Photoshop, remove a person from a photo, and more. Adobe Photoshop Elements is an alternative to traditional Photoshop. It is a graphics editor for photographers, image editors and hobbyists. It contains most of the features of the professional version but with fewer features and a simpler user interface. The brand new Photoshop experience is available in the Photoshop desktop app for Windows and macOS; as a native mobile app for Android and iOS; and, through the Photoshop website and WYSIWYG embeddable editing options that can enable Photoshop to work across the web.